Last update: **2017/12/21 19:13**

```
Installer OpenStack
```
OpenStack est un ensemble de logiciels open source permettant de déployer des infrastructures de cloud computing (infrastructure en tant que service).

## **Déploiement d'OpenStack**

```
git clone https://git.openstack.org/openstack-dev/devstack
cd devstack
cp samples/local.conf .
vim local.conf
```
Changer les mots de passe par défaut

```
sudo tools/create-stack-user.sh
cd ..
chown -R stack devstack
chmod 770 devstack
cd devstack
./clean.sh
./stack.sh
sudo su stack
cd devstack; ./stack.sh
```
## **Paramétrage d'OpenStack**

sudo vim /opt/stack/horizon/openstack\_dashboard/local/local\_settings.py

ALLOWED\_HOSTS = ['192.168.1.3']

From: <https://wiki.chantierlibre.org/> - **Wiki de Chantier Libre**

Permanent link: **[https://wiki.chantierlibre.org/projets:installer\\_openstack?rev=1479307527](https://wiki.chantierlibre.org/projets:installer_openstack?rev=1479307527)**

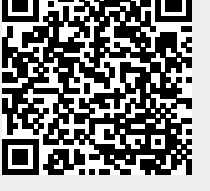